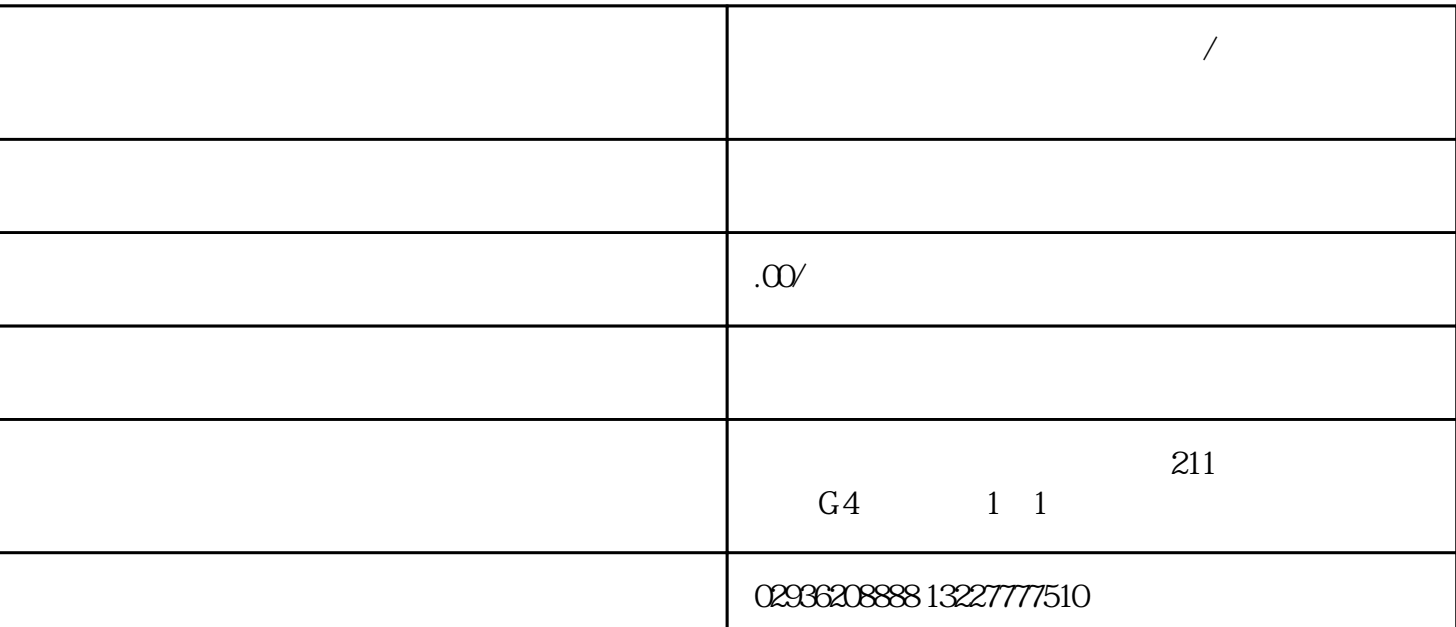

.

Excel CSV

 $\alpha$  and  $\beta$